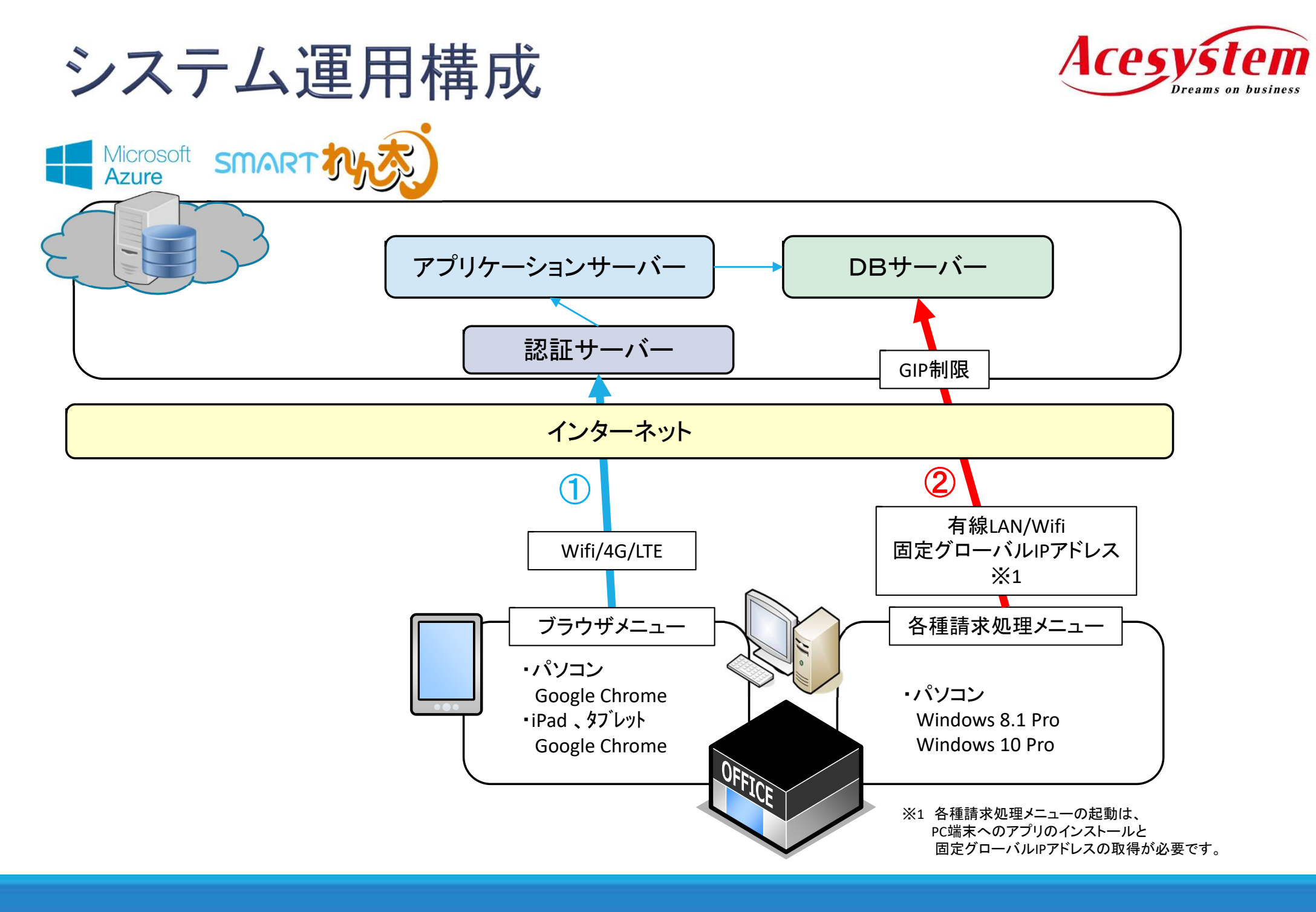

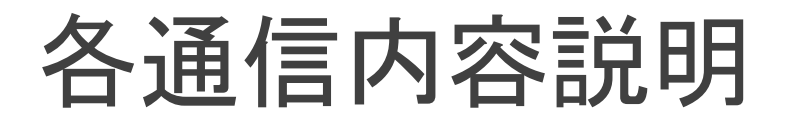

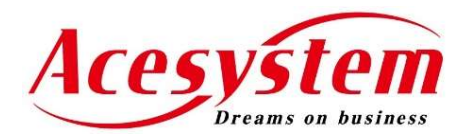

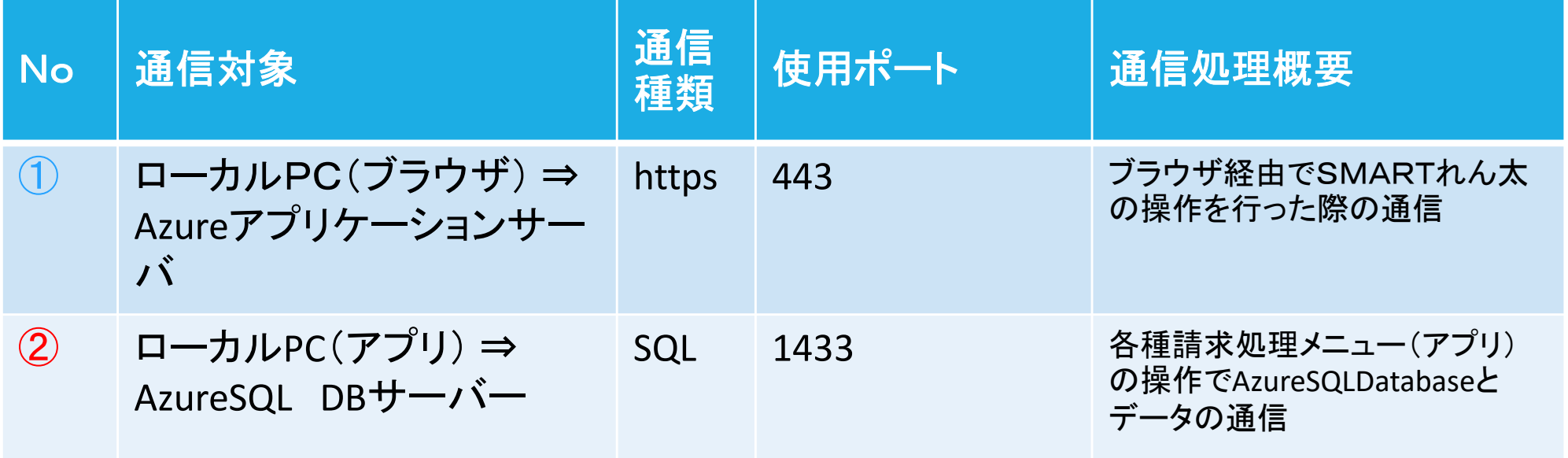

 $\times$ ①、②の通信は同じPC端末で行われる想定です ①はタブレット端末でも通信が行われます